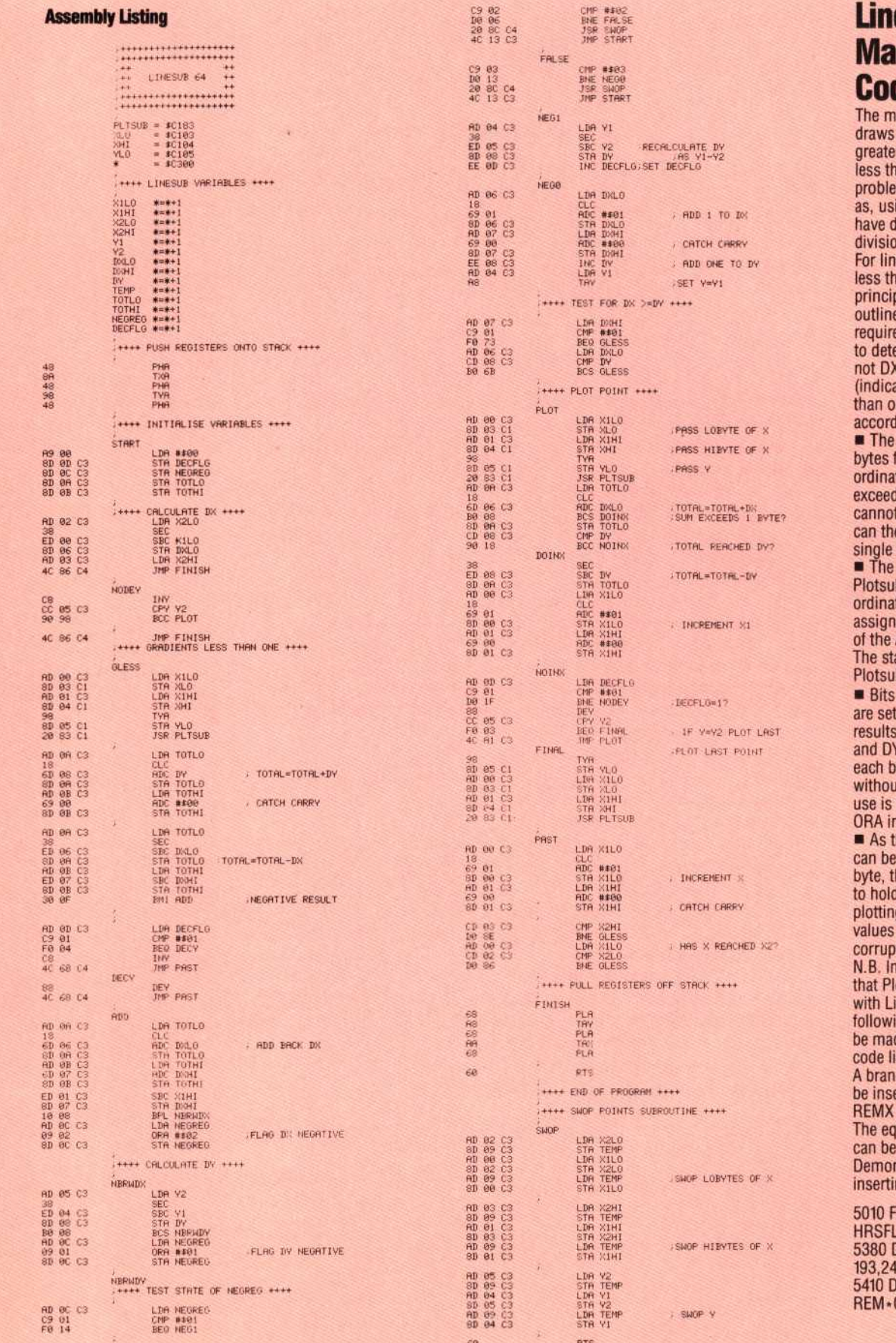

## esub chine de Routine

achine code routine lines with gradients or than, equal to, or<br>han one. There is no em with vertical lines<br>sing the method we lescribed, there is no on by zero required.<br>hes with gradients an one, the same ples apply as those ed. All that is ed is to insert a test ermine whether or is greater than DY ating a gradient less ne), and branching

lingly.<br>routine uses two for each X cote since X may<br>d 255. Y however, t exceed 199 and erefore be held in a byte.

locations used by b to hold the cothe to be plotted are<br>hed at the beginning **Assembly listing.** art address of b is also assigned.

1 and 0 of NEGREG according to the of calculating DX<br>c. In order to access it separately, of affecting the other,<br>made of the logical nstruction.

the Y co-ordinate held in a single he Y register is used I its value during g. The register are not ted by Plotsub. order to ensure otsub can be used inesub, the ing change should de to your source<br>isting (on page 339). ch instruction must erted between SBC<br>and TAX. uivalent change made to the BASIC nstration program by ng these lines:

OR I-HRSFLG TO LG+314:READ A<br>DATA 169,7,237,8,<br>40,6,170,14,13,193 DATA 38944:

**ITHIT END OF SUBROUTINE THIS**